# **Ein Ampel-Thermometer-2**

Stellt euch vor, euer Ampel-Thermometer hätte bei der Diskussion um zu niedrige Temperaturen in den Klassenräumen nicht wesentlich zur Versachlichung beitragen können. Der Hausmeister bleibt dabei, die Temperatur an der Heizungsanlage sei OK und die Sensoren in den Klassenräumen zeigten an, dass die Wärme dort auch ankomme. Nach einer kurzen Debatte über Temperaturen und was als "angenehm warm" gelten könne, gab es große Übereinstimmung bei Werten um die 21 °C. Ihr gabt zu bedenken, dass dauerhafte Temperaturen im unteren Bereich, also bei 20 °C und auch mal darunter, schon als "kühl" empfunden werden.

Langer Rede kurzer Sinn, ihr wollt euch ein präzises Bild von der Situation machen und euer Ampel-Thermometer weiter verfeinern: Es soll Celsius-Grade messen und diese auf einem Display ausgeben können. Die LED-Anzeigen sollen bleiben, damit sie für alle aus der Klasse sichtbar sind.

### **Aufgabe**

Das Ampel-Thermometer soll um ein I2C-LCD-Display erweitert und die Programmierung so verändert werden, dass die Temperatur in 1-Grad-Schritten gemessen und auf dem Display ausgegeben wird. Neben den Zahlen soll "Grad Celsius" stehen und der Hinweis, dass die jeweilige Temperatur als "kalt", als "normal" (Zimmertemperatur) oder als "warm" anzusehen ist.

# **Zusätzlich zum Ampel-Thermometer benötigte Materialien**

- I2C-LCD-Display Steckbrücken
- 

### **Lösung**

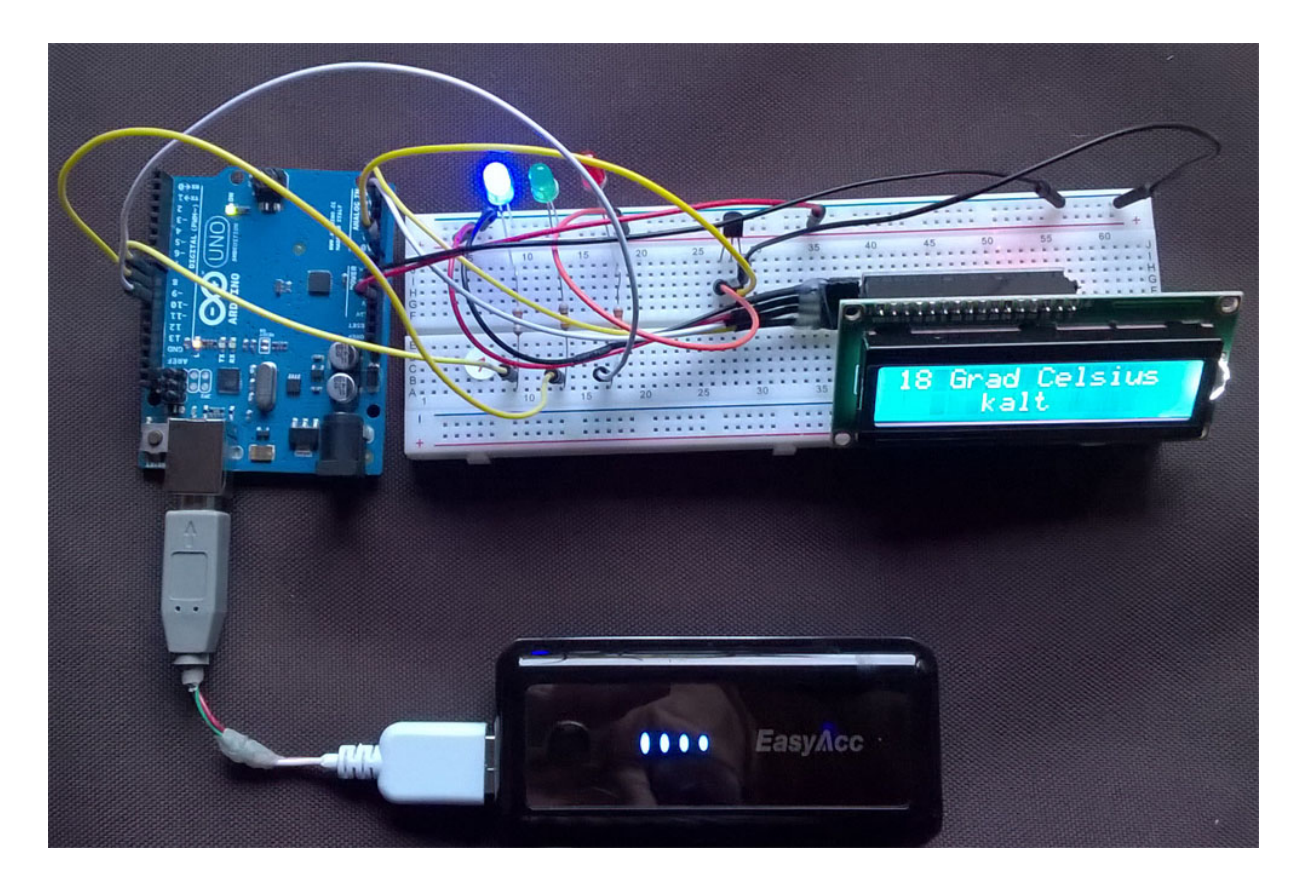

#### **Schaltplan**

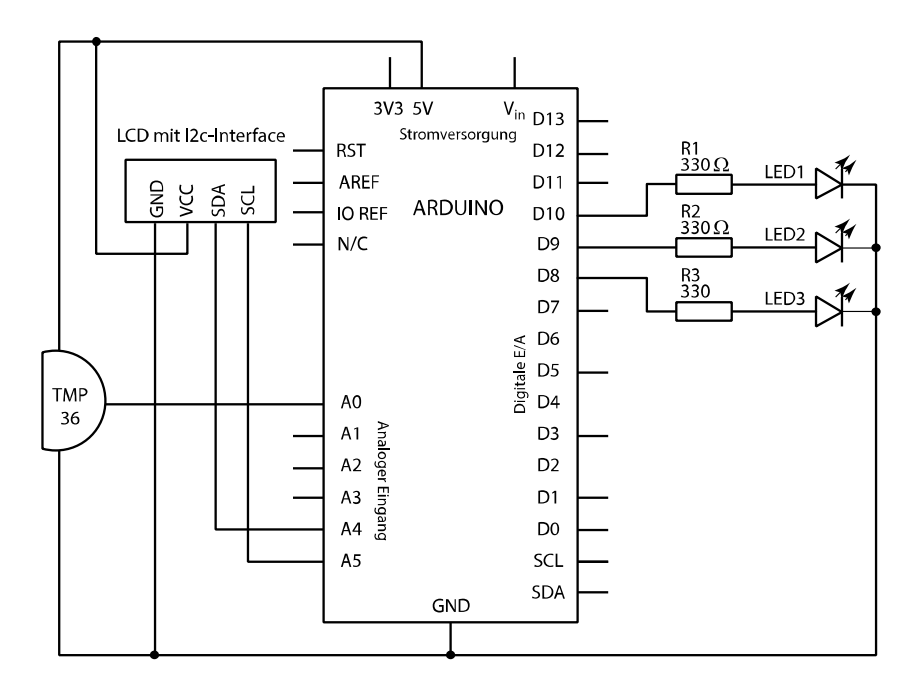

#### **Programmcode**

```
#include <LiquidCrystal I2C.h>
LiquidCrystal I2C lcd (0x27, 16, 2);
int TMP = A\theta;
int temperatur = 0;
int temp[10];
int time = 20;
void setup() {
      pinMode(8, OUTPUT); //blaue LED
       pinMode(9, OUTPUT); //grüne LED
      pinMode(10, OUTPUT); //ote LED
      pinMode(11, OUTPUT);
      lcd.begin();
      lcd.backlight();
}
void loop() {
      delay(1000);
      temp[0] = map(analogRead(TMP), 0, 410, -50, 150);
      delay(time);
      temp[1] = map(analogRead(TMP), 0, 410, -50, 150);delay(time);
      temp[2] = map(analogRead(TMP), 0, 410, -50, 150);delay(time);
      temp[3] = map(analogRead(TMP), 0, 410, -50, 150);delay(time);
      temp[4] = map(analogRead(TMP), 0, 410, -50, 150);delay(time);
      temp[5] = map(analogRead(TMP), 0, 410, -50, 150);delay(time);
      temp[6] = map(analogRead(TMP), 0, 410, -50, 150);delay(time);
      temp[7] = map(analogRead(TMP), 0, 410, -50, 150);delay(time);
```

```
temp[8] = map(analogRead(TMP), 0, 410, -50, 150);
       delay(time);
       temp[9] = map(analogRead(TMP), 0, 410, -50, 150);
       delay(time);
       temperatur =
              temp[0] + temp[1] + temp[2] + temp[3] + temp[4] + temp[5] + temp[6] +temp[7] + temp[8] + temp[9]) / 10;
       lcd.clear();
       lcd.setCursor(0, 0);
       lcd.print(temperatur);
       lcd.setCursor(3, 0);
       lcd.print("Grad Celsius");
       if (temperatur >= 23)
       {
             digitalWrite(10, HIGH);
             digitalWrite(8, LOW);
             digitalWrite(9, LOW);
             lcd.setCursor(6, 1);
              lcd.print("warm");
       }
       else {
              if (temperatur < 23 && temperatur > 18)
              {
                     digitalWrite(10, LOW);
                     digitalWrite(9, HIGH);
                     digitalWrite(8, LOW);
                     lcd.setCursor(0, 1);
                     lcd.print("Zimmertemperatur");
             }
             else {
                     if (temperatur \leq 18)
                     {
                           digitalWrite(10, LOW);
                            digitalWrite(9, LOW);
                            digitalWrite(8, HIGH);
                           lcd.setCursor(5, 1);
                           lcd.print("kalt");
                     }
             }
      }
}
```